### **SCIENTIFIC 10 DIGITS LCD CALCULATOR**

The IZ1242C is the CMOS LSI for 10-digit display and the complete single chip for scientific calculator with 56 programmed functions. **FEATURES FUNCTIONS** 

#### • **Six operations**

- four standard functions  $(+, -, \times, +)$
- $-y^x$
- √y
- auto-constant
- parenthesis
- percentage
- **Memory calculation** - independent single memory ( $\times \rightarrow M$ , RM, M+)
- **Four operations complex number calculation**
- **1-variable functions**
- trigonometric and arctrigonometric function
- hyperbolic and archyperbolic function
- factorial
- reciprocal and square
- square root and cube root
- time conversions
- angular mode conversion
- **2-variable functions**
- polar-rectangular coordinate conversion
- **Statistics calculations**
- number of sample (n)
- average  $(x)$
- total of all data ( $\Sigma \times$ )
- total of square of all data ( $\Sigma$  x<sup>2</sup>)
- $-2$  kinds of the standard deviation (S, σ)
- **Binary, octal, decimal and hexadecimal number**

#### **calculations**

- mutual conversions and calculations of binary, octal,
- decimal, and hexadecimal numbers
- **Display conversion**

 - conversion and setting of floating and engineering displays

- **Display** 
	- -10 display digits plus negative code digit
- scientific and engineering displays - 8 mantissa digits plus 2 exponent digits plus 2 negative code digits
- **14 kinds of special display**

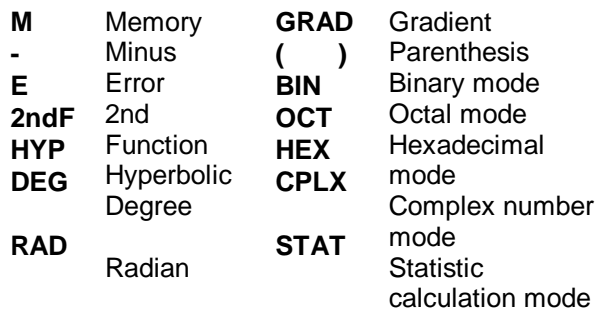

- The minus sign of the mantissa is floating minus
- The arithmetic key operation has the same sequence

 as the mathematical equation, 6 pending operations

 are allowed and ( ) are up to continuous 15 levels

- Mutual conversion and calculation in arithmetic among binary, octal, decimal and hexadecimal numbers
- One independent accumulating memory
- It is possible to convert and fix the display

number

- system by the  $F \rightarrow E$  key
- It is possible to specify decimal part digits by the **TAB** key
- Direct drive for LCD (1/3 prebias, 1/4 duty)
- Automatic power off (about 7.5 minutes)
- Low power consumption
- $V_{DD} = 3.0V$  single power supply
- Bare chip available
- Direct type

#### **ABSOLUTE MAXIMUM RATINGS**  $(T_a = 25^{\circ}C)$

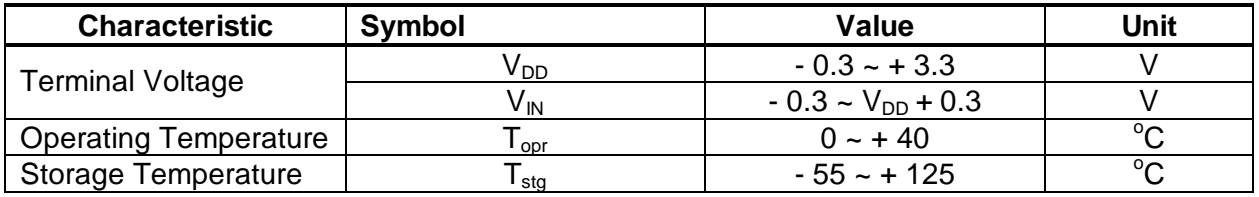

\* Voltage greater than above may damage the circuit

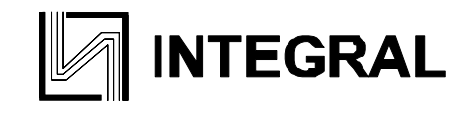

**ELECTRICAL CHARACTERISTICS** ( $T_a = 25^{\circ}$ C,  $V_{DD} = 3.0$ V,  $V_{SS} = 0$ V unless otherwise specified)

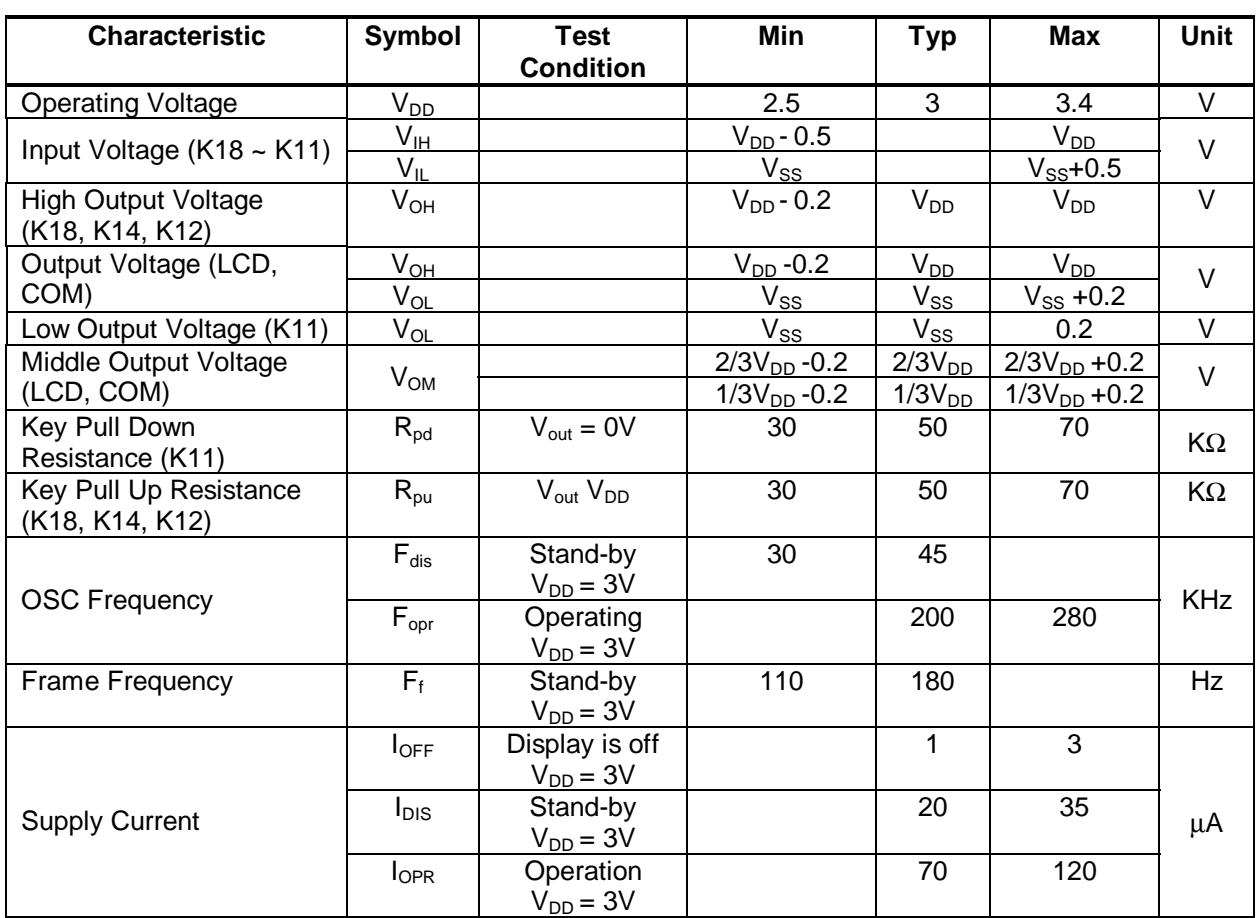

#### **BASIC SPECIFICATION Number of display digits**

- 10-digit display and 14 kinds of special displays
- Engineering display
- Max mantissa 8 digits plus exponent 2 digits plus each negative code digit
- Normal display

Max 10 mantissa digits plus 1 negative code 6 digit.

It is possible to specify the number of 0 to 9 digits below the decimal place by assignment of the decimal digit.

#### **Classification of operating mode**

The following 6 types of operation mode are set by the 2ndF key and below keys:

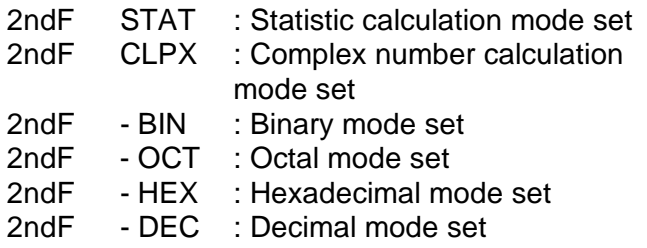

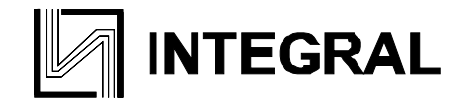

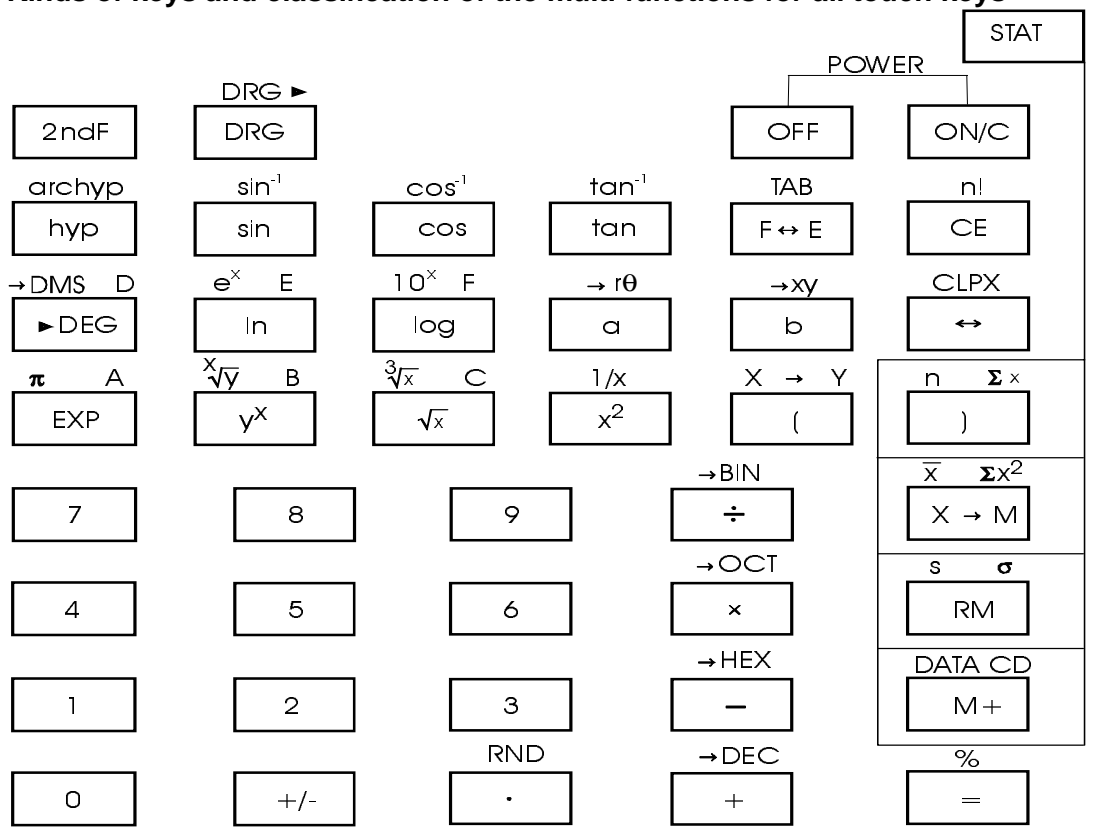

#### **Kinds of keys and classification of the multi-functions for all touch keys**

#### **The condition during calculation**

No key input is allowed and no data is displayed during calculation.

#### **Display method**

- a. Set number and result of operation are displayed in the right margin, minus floating.
- b. Display of decimal number operation results.
	- Display is made according to the display format that has been set by the  $F \leftrightarrow E$  key.

• Floating mode

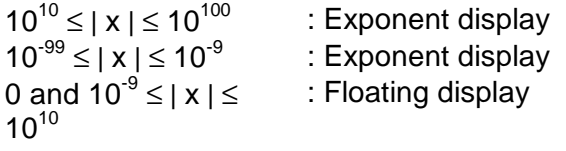

#### • Engineering mode

0 and  $10^{-99} \le |x| \le 10^{100}$  (all ranges); Exponent display.

The  $F \leftrightarrow E$  key also converts the display format of a displayed numerical value simultaneously with the display format setting.

At the same time, the number of digits below the decimal point of the above modes follows the display format assigned by the 2ndF and  $F \leftrightarrow E$  keys.

Further, in the same manner as the  $F \leftrightarrow E$  key, the conversion is also takes place simultaneously with the display format setting.

When the number of digits is specified, the last digit displayed is a rounded number, and when there is no specification of the number of digits, the last digit displayed is a cut number.

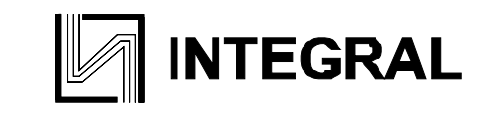

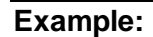

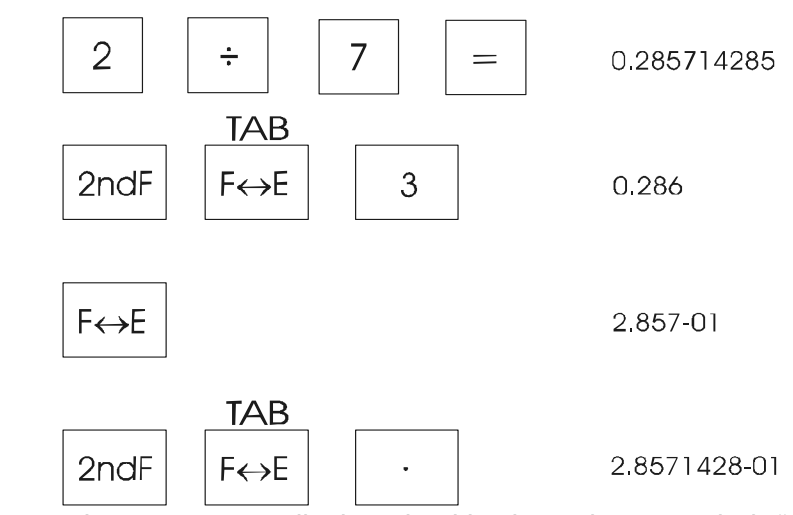

- c. Negative numbers are not displayed with the minus symbol "-" but are displayed in hexadecimal, octal, and binary two's complements.
- d. Display style and special display • Display style

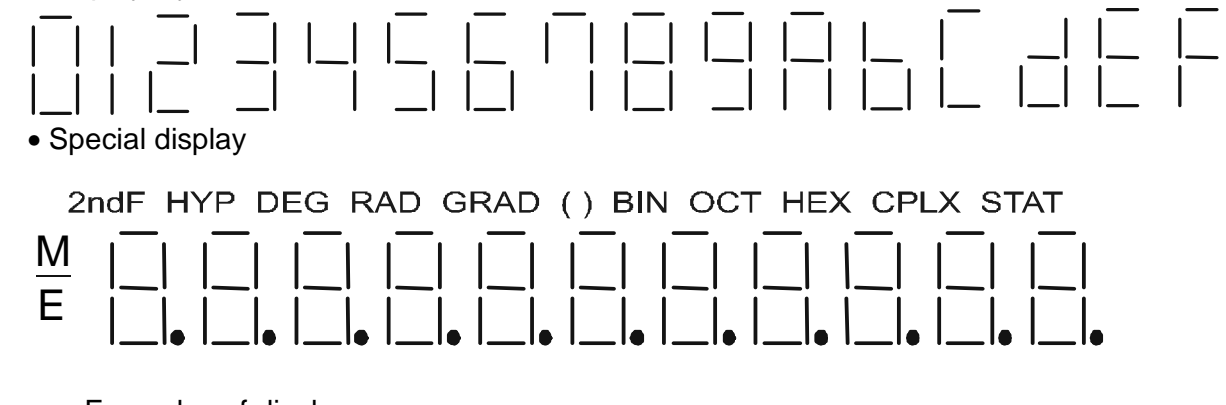

- e. Examples of display
	- Floating of –6000 1/x; TAB=7

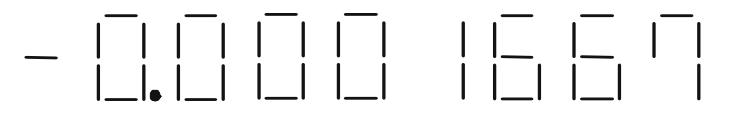

• Same as above, engineering display

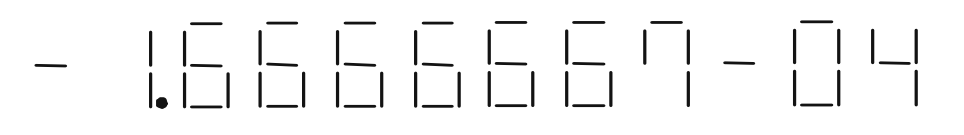

• Error display

DEG E

#### **Protection**

a. Memory overflow protection

If the overflow occurs in the memory calculation, the data before the calculation is retained.

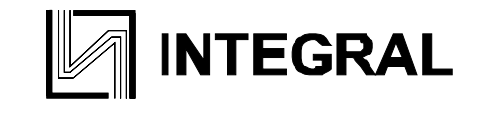

#### b. Statistical overflow protection

If the overflow occurs in the statistical calculation, the data before the calculation is retained.

#### **The number of digits of the internal retained data.**

The number of digits of the mantissa of the displayed data is a maximum of 10 digits, but the available data for successive calculations is the retained data.

The number of digits of the mantissa of the internally retained data is as follows:

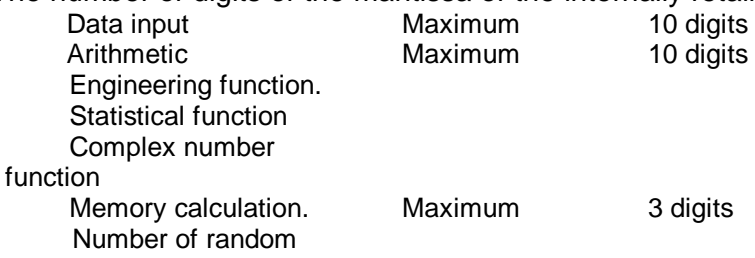

#### **Auto clear**

When the power supply is suddenly turned on an auto clear routine is executed to initialize as DEC mode, no TAB, floating and DEG modes.

#### **Power off function**

- a. Auto power off
- About 7.5 minutes after operation is ended by pressing the key, the power supply is turned off. b. OFF
	- Pressing this key will stop the oscillator (Memory safe guard).
- c. ON

Pressing this key will wake the oscillator and initialize

#### **OPERATION MODE**

#### **Operational mode**

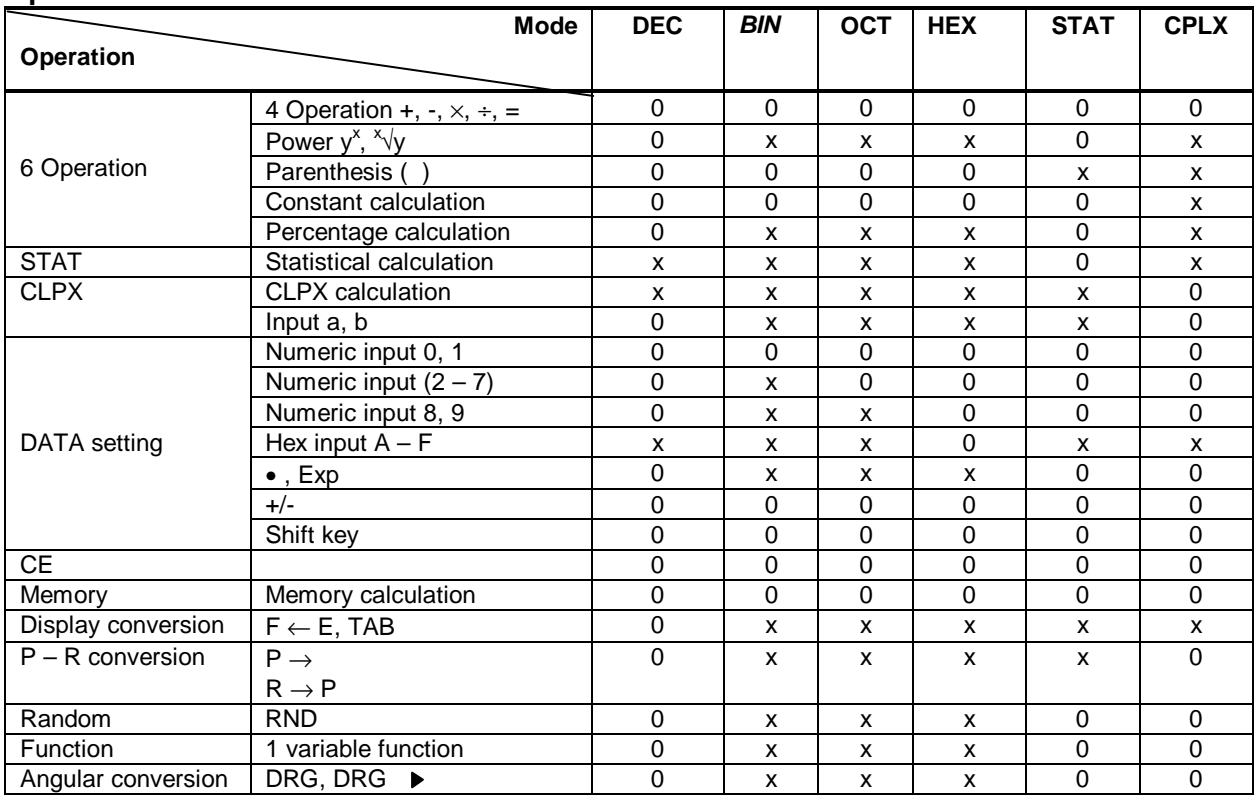

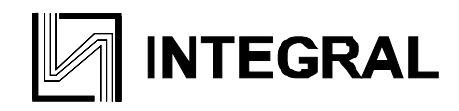

#### **The calculation is always shifted to a specified mode by mode keys**

#### A Mode B Mode

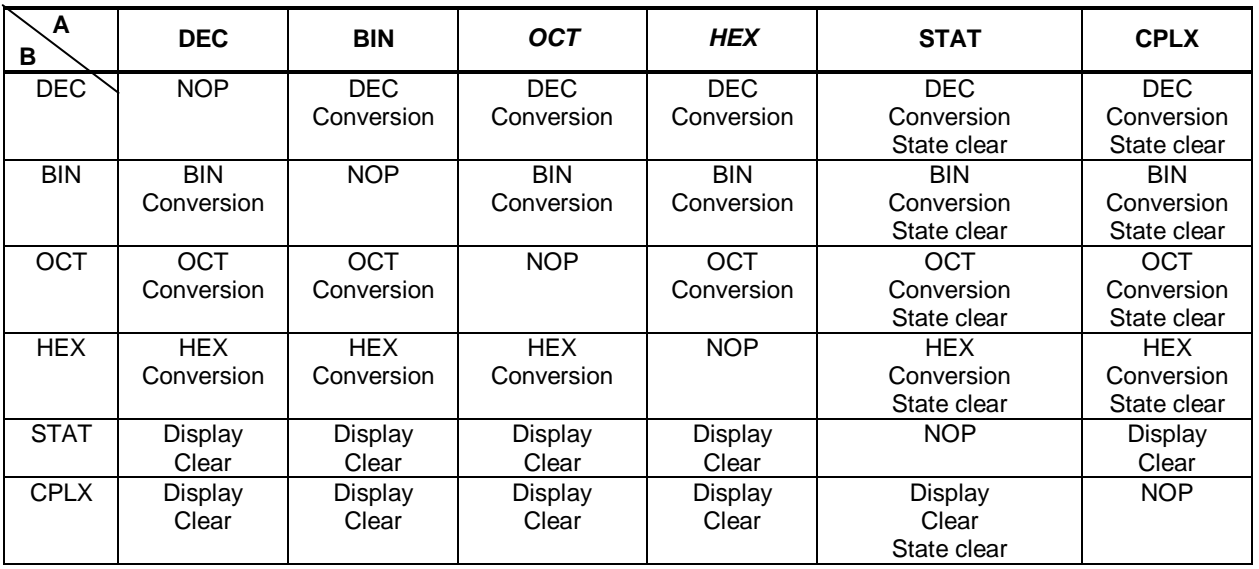

NOP: No operation

#### **KEY DEFINITIONS**

#### **1. 2ndF**

This is the key for specifying the second function. When this key is pressed, the special display «2ndF» lights. When this key is pressed twice the second function mode is released.

#### **2. DRG DRG**   $\blacktriangleright$

a. Pressing this key will change the mode of angle sequentially

and display it.

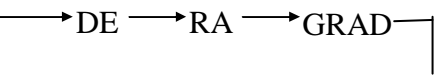

b. Pressing this key after 2ndF key will change the mode of the angle and will convert the displayed data.

 $DEG \rightarrow RAD$  :  $RAD = DEG \times \pi/180$  $RAD \rightarrow$ GRAD : GRAD = RAD  $\times$  200/ $\pi$  $GRAD \rightarrow DEG$  : DEG = GRAD  $\times$  0.9

#### **3. 0 – 9**

a. In setting data in the mantissa section, it is set at the right margin, and the data in more than 11 digits cannot be input.

b. At the data input against the exponent, the last two numbers are efficients.

#### **4.** • **RND**

a. The position first pressed has preference, and no input is made to data set in the exponent section.

- b. When pressed as the first set number, it is regarded as 0 and keys are pressed.
- c. Random as a 2ndF.
- Pressing this key shall display the random numbers.

The range of random numbers is 0.000 – 0.999.

 $5. +/-$ 

a. In setting data in the mantissa section, this key reverses the code in the mantissa section. Similarly, for the exponent section, it reverses the code in the exponent section.

b. For the operation result, this key reverse codes in the mantissa section.

#### **6.**  $+$ ,  $-$ ,  $\times$ ,  $+$ ,  $=$ , ()

- a. When the key operations are performed by these keys according to a numerical expression, a result of the operation is obtained according to mathematical priorities, priorities discriminated are:
	- 1) 1 Variable function
	- 2) Expression in ( ): (The most inner expression has priority in case of multiple parentheses)
	- 3)  $y^x$ ,  $x\sqrt{y}$
	- 4)  $\times$ ,  $\div$
	- $5) +$ ,  $-$
- b. Whenever the key is operated, the calculator discriminates the above priorities and holds the data and operation keys pending as required.
	- This pending action is possible up to 6 times and 7 or more pending become error.
- c. (Key is accepted only immediately after CE, +, -,  $\times$ ,  $\div$ ,  $y^x$ ,  $\sqrt[x]{y}$ , =, (keys and not accepted in all other cases.
	- When this key is accepted, the displayed data is cleared to 0.
	- When ( key is first accepted, the special display « ( ) » illuminates.
	- When a parenthesis expression is completed ) and  $=$  keys or when it is cleared by the ON/C key, etc, or when errors are generated, the special display « ( ) » goes out.
- d. If it is within the allowable range of pending. ( can be input into any place in an expression as many times as desired. However, if the key is pressed continuously 16 times or more, it be comes error.
- e. From a viewpoint of numerical expression, even when the corresponding C key is not pressed, the operation is not executed if the «)» key is pressed. On the other hand, when the «(« key is pressed and the «=» key is pressed without pressing the corresponding «)» key, the operation is also completed according to the priority.

#### **7.** Memory calculation  $(x \rightarrow M, RM, M+ )$

- a. The memory register «M» used by these keys is a completely independent single memory.
- b. Display data is added to «M» (memory register) by M+ key.
- If data overflows at this time, the processing data is held.
- c. Display data is stored in «M» by  $x \rightarrow M$  key.
- d. Contents of «M» is displayed by MR key.
- e. When any data except for 0 is stored in «M», the special display «M» illuminates.

#### **8.** π

- a. This key displays a rounded value (3.141592654) of a 12-digit value (3.14159265359) according to the set display format.
- b. A value that is used in a subsequent operation is the above the 12-digit value.

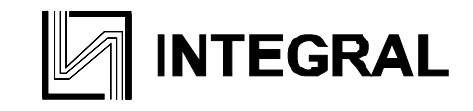

c. The display is cleared by the following 1-st numeric key and new data is set.

#### **9. % Calculation.**

a. When any arithmetic functions or constant mode has/not been set, the displayed number is converted from a percentage to a decimal. Example) 61.5%

**Display** 

6 1 . 5 % 0.615

b. When = key is pressed after % with any arithmetic function

• Add-on  $a + b$  % =  $\rightarrow a$  + (a x  $ay^x b$  % =  $\rightarrow a^t (t = b/100)$ b)/100 • y<sup>x</sup>,  $x\sqrt{y}$ • Discount  $a - b$  % =  $\rightarrow a$  - (a x b b)/100 a <sup>x</sup> √y b % =  $\rightarrow$  <sup>t</sup> $\sqrt{a}$  (t = b/100) • Percentag e a x b % =  $\rightarrow (a \times b)/100$  $a \div b$  % =  $\rightarrow a/b \times 100$ 

### **10. Trigonometric and arctrigonometric functions (1 Variable).**

**(sin, cos, tan, sin-1, cos-1, tan-1 )** 

These functions are calculated according to respective defined areas and accuracy show in (6), and displayed result of operation can become operators.

- **11. Hyperbolic and archiperbolic function.**   $(hyp \rightarrow sin \cos \tan, \ archyp \rightarrow sin \cos \tan)$ Same as trigonometric function.
- **12. Exponential and logarithmic functions. (e<sup>x</sup> 10<sup>x</sup> In log)**  Same as trigonometric functions.
- **13. Reciprocal, square, square root and cube root. (1/x**  $x^2$  √ <sup>3</sup>√**)** Same as trigonometric functions.
- **14. Factorial functions (n!).**

 $n! = n \times (n-1) \times (n-2) \times ... \times 2 \times 1$ Same as trigonometric functions.

#### 15.  $\rightarrow$ **DEG**  $\rightarrow$  **DMS**

- a. These keys convert degrees, minutes and seconds into decimal degrees and decimal degrees into degree minutes and seconds.
- b. On the DMS format, the integer part of display data is regarded as degrees, 2 digits below the decimal point as minutes and the  $3<sup>rd</sup>$  digit and below as seconds.

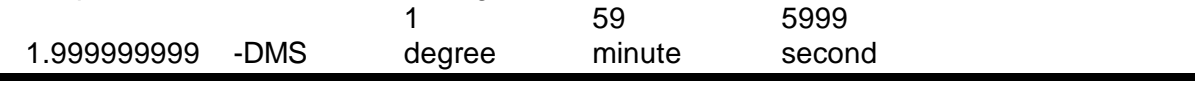

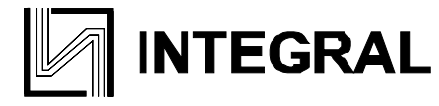

#### **16.** Coordinate conversion (  $ab \rightarrow r \theta \rightarrow xy$ ).

- a. These keys convert the rectangular coordinates into the polar coordinates and the polar coordinates into the rectangular coordinates. The angle units that have been set by the **DRG** key follows.
- b. Respective defined areas and accuracy are as shown in (6), however, the range of  $\theta$ obtained by **R**→**P** in degree is as follows:

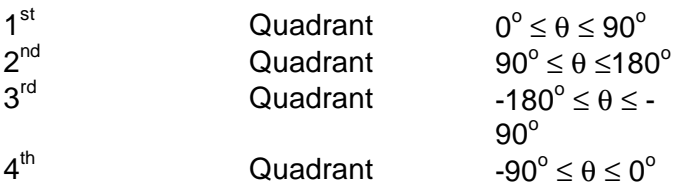

c. Input of 2 variables is performed by setting

**X** or **R** by pressing **a** key and

**Y** or θ by pressing **b** key

d. The operation result of **X** or **R** is obtained in the display register or by pressing **a** key and **Y** or θ by pressing **b** key.

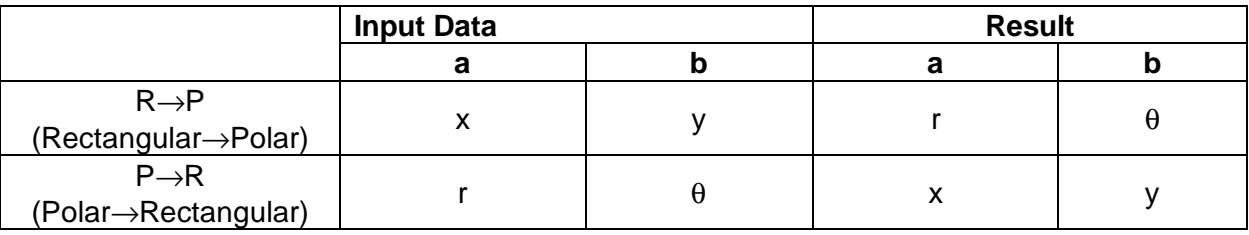

$$
(\rightarrow r, \theta)
$$
 r =  $\sqrt{(x^2 + y^2)}$ ,  $\theta = \tan^{-1} y/x$   
 $(\rightarrow x, y)$  x = r cos $\theta$ , y = r sin $\theta$ 

$$
( R \rightarrow P \text{ Conversion} ) ([ x, y ] \rightarrow [ r, \theta ] )
$$

(  $P \rightarrow R$  Conversion) (  $[r, \theta] \rightarrow [x, y]$ 

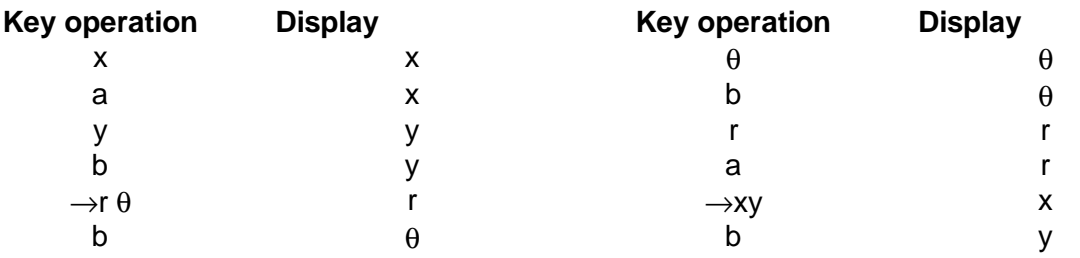

)

#### **17. Binary Mode (2ndF ,** → **BIN, 0, 1).**

a. Data input and output are both binary integers in a maximum of 10 digits.

b. A negative number is expressed in the binary number of two's complement.

c. The range of internal operation is as show below and if the result of the operation exceed the range, it becomes an error (overflow).

$$
\boxed{\boxed{\color{blue}\mathscr{D}}}
$$
 **INTEGRAL**

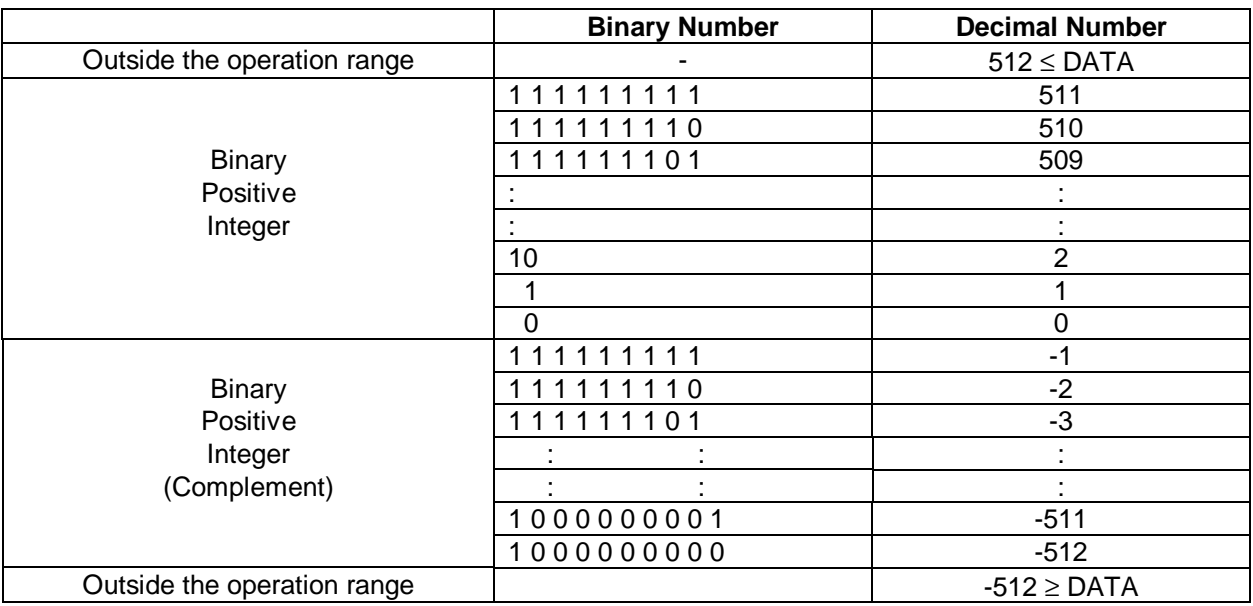

#### **18. Octal Mode (2ndF ,** → **OCT, 0 - 7)**

- a. Data input and output are both octal integers with a maximum of 10 digits.
- b. A negative number is expressed in the octal number of two's complement.
- c. The range of internal operation is as show below and if the result of the operation exceed the range, it becomes an error (overflow).

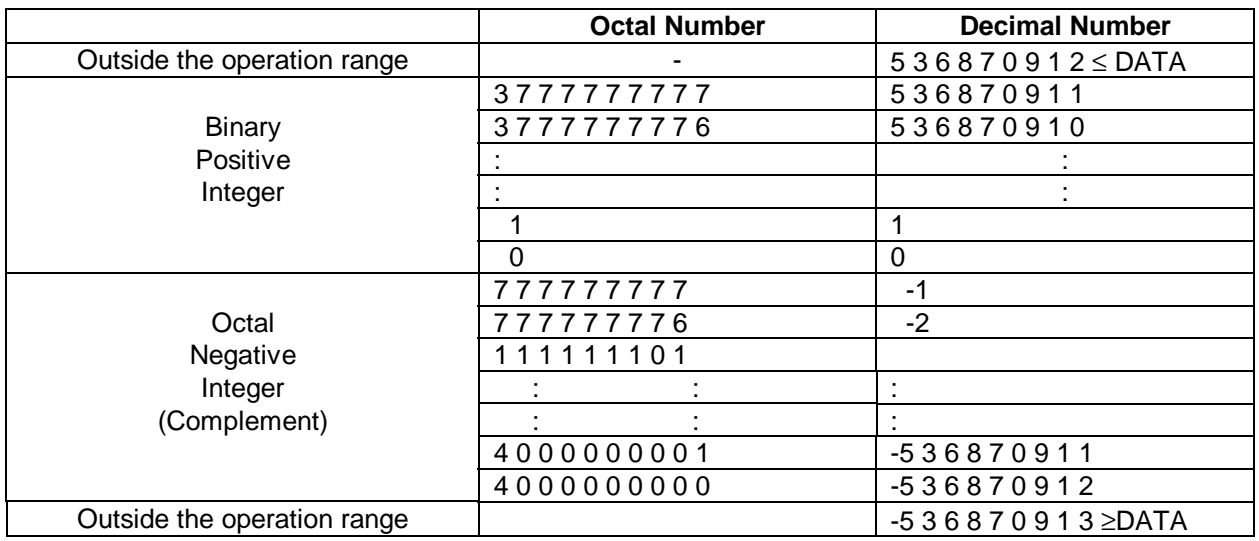

#### **19. Hexadecimal Mode (2ndF ,** → **HEX, 0 – 9, A - F).**

- a. Data input and output are both hexadecimal integers with a maximum of 10 digits.
- b. A negative number is expressed in the hexadecimal number of two's complement.
- c. The range of internal operation is as show below and if the result of the operation exceed the range, it becomes an error (overflow).

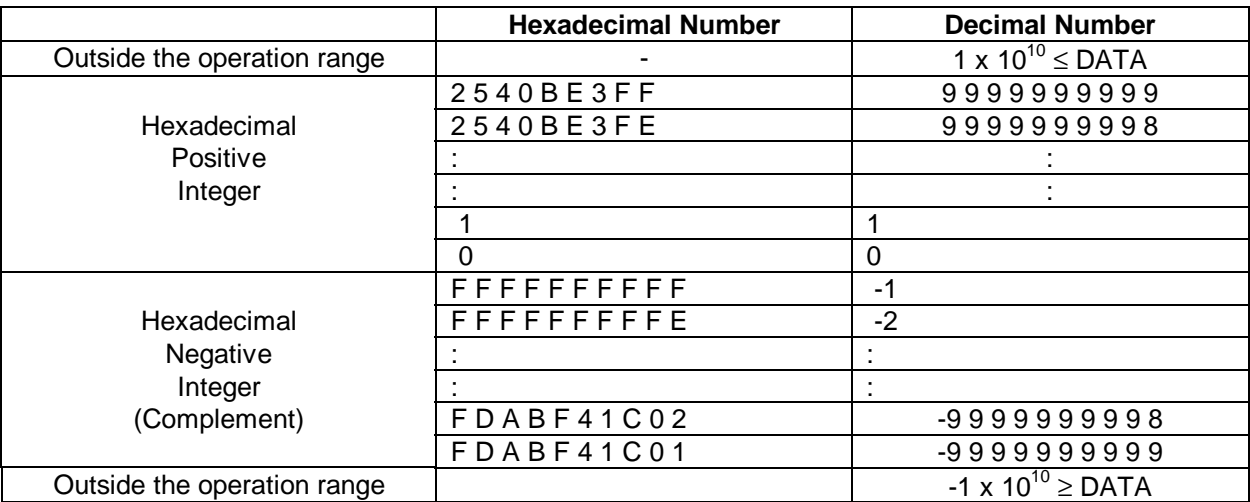

#### **20. Complex number Mode (2ndF ,** → **CPLX).**

- a. Pressing these keys shall set the complex number mode.
- b. Input of 2 parts is performed by setting the real part (X; Pressing a key) and the imaginary part

(Y; pressing b key).

c. The operation result of the real part is obtained by pressing **=** or **a** key and the imaginary part by pressing **b** key.

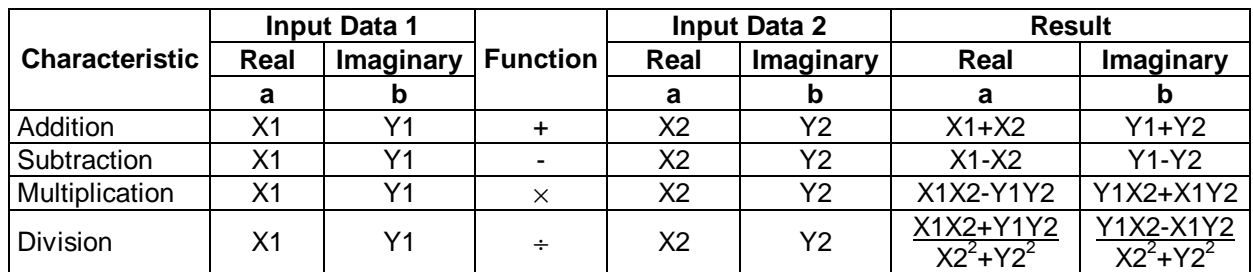

#### **21. Static calculation Mode (2ndF , STAT).**

a. Pressing these keys shall set the static calculation mode.

- b. The available number of data is a positive integer, such as  $0 \le n \le 9999999999$ , and when the number of data exceeds this integer, it becomes an error.
- c. The input range of the data is as follows:  $0 \le |\theta|$  data  $|\le 1 \times 10^{50}$ . This data exceeds the ranges, it becomes an error.
- d. n  $\Sigma x \Sigma x^2$

These keys display the number of data (sample), each sum total of **x** and sum total of **x<sup>2</sup>** .

• Average; 
$$
x = \frac{\sum_{i=1}^{n} X_i}{n} = \frac{\sum x}{n}
$$

$$
S = \sqrt{\frac{\sum_{i=1}^{n} (x_i - x)^2}{n^1}} = \sqrt{\frac{\sum x^2 - (\sum x)^2/n}{n^1}}
$$

• The standard deviation of the sample

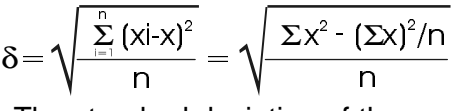

• The standard deviation of the population

#### **ERROR CONDITIONS**

- 1. The result of operation is exponent parts exceed + 99<br>2. Entering more than the calculation range (6) of each fu
- Entering more than the calculation range (6) of each function.
- 3. Dividing be zero.
- 4. In statistical calculation.
- a.  $x, s, \sigma$  when n=0<br>b.  $s$  when n=1
- s when n=1
- 5. The number of pending operations exceeds 3.
- 6. The number of the parenthesis in the one level exceeds 15.

#### **OPERATION RANGE AND ACCURACY**

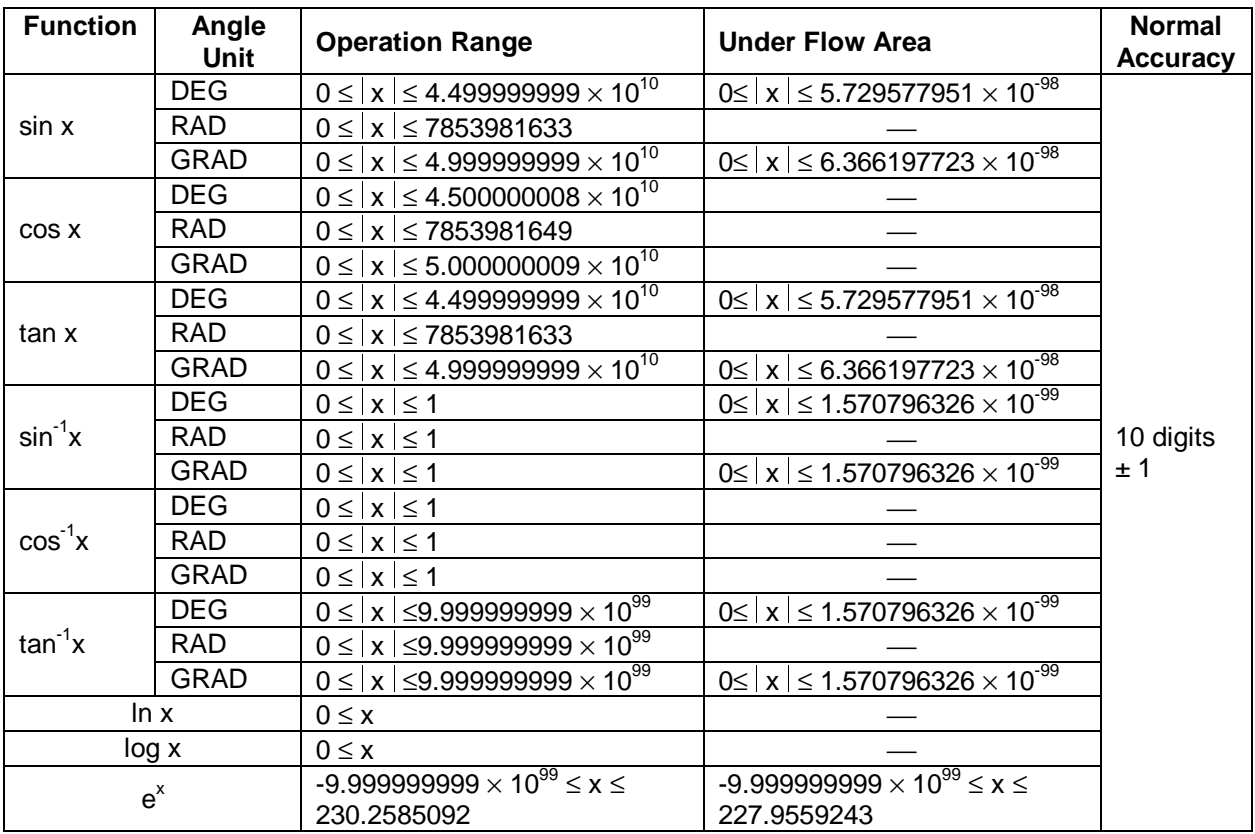

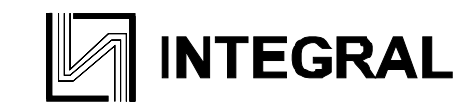

### **OPERATION RANGE AND ACCURACY** (Continued)

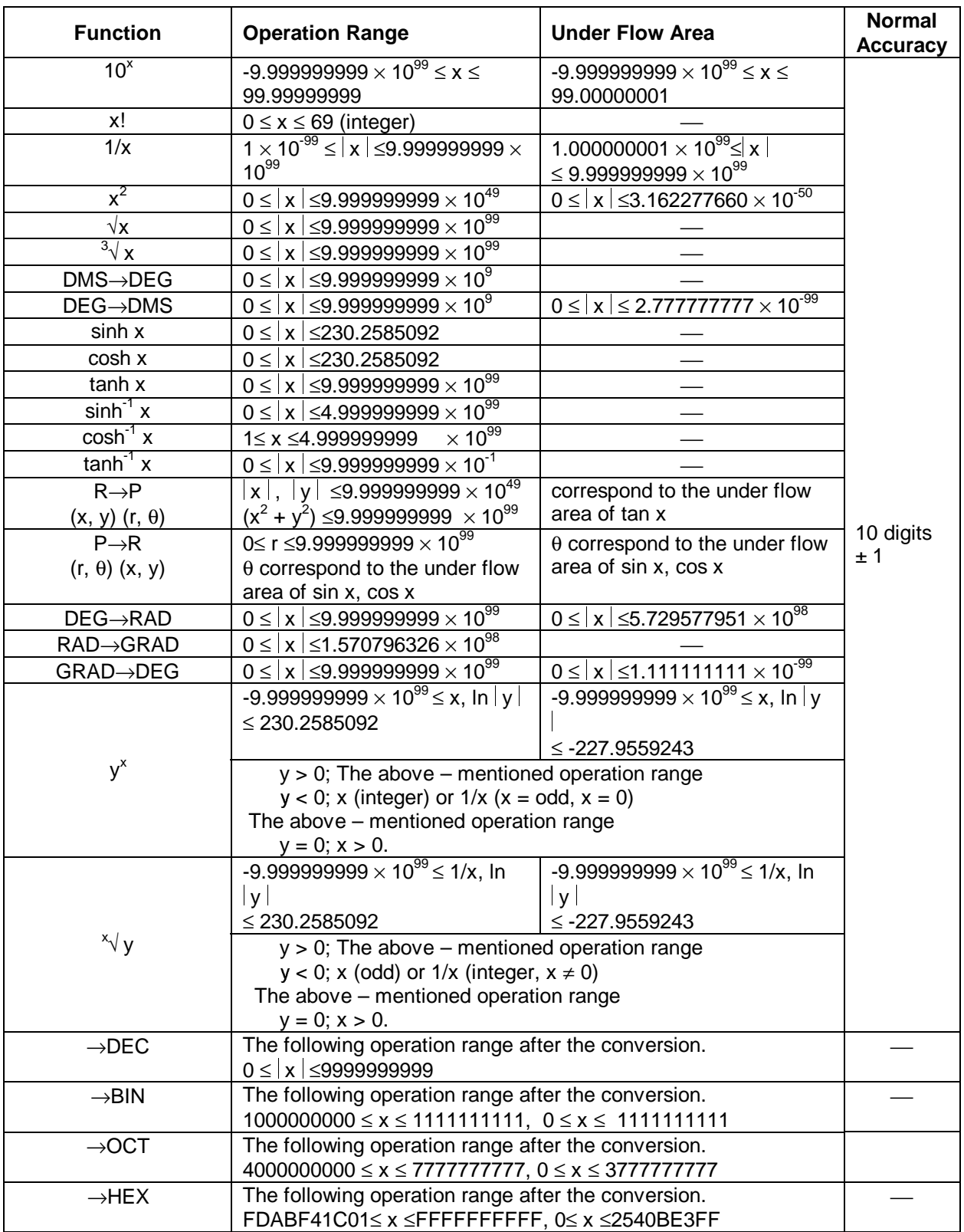

#### **OPERATION RANGE AND ACCURACY** (Continued)

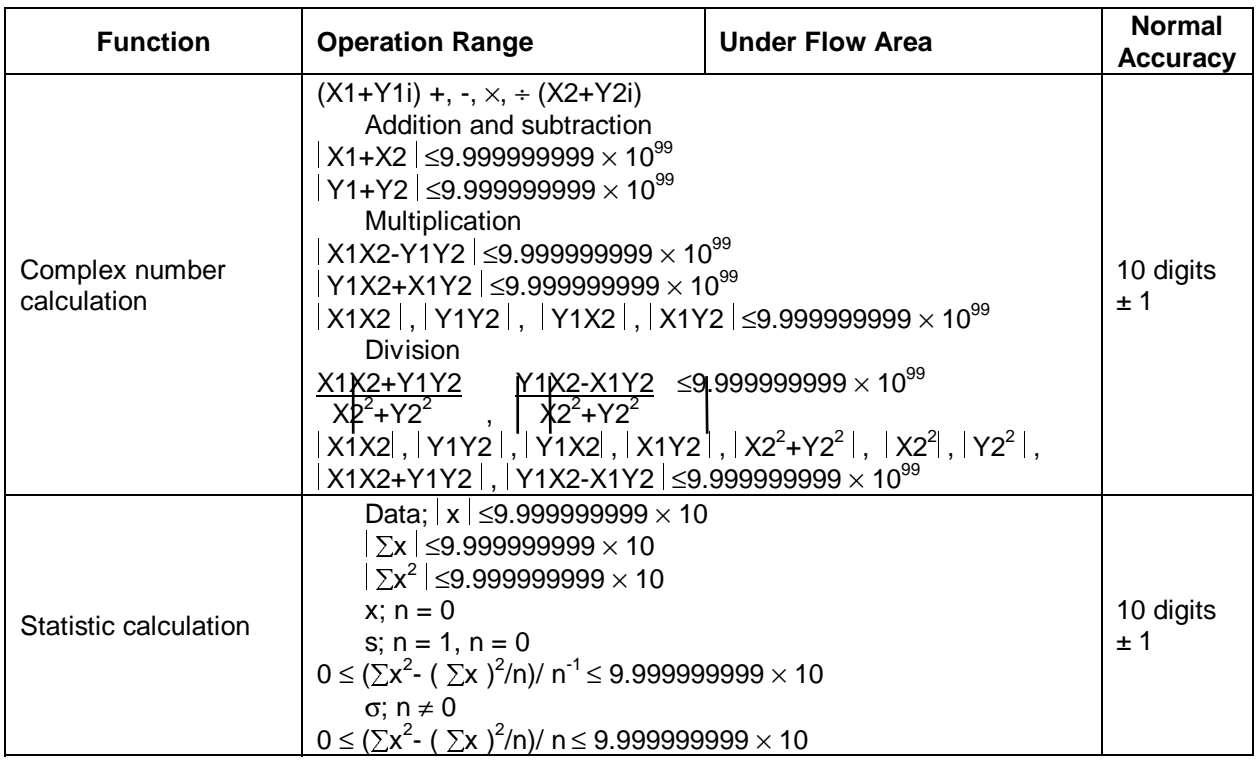

#### **LCD CONNECTION**

#### **a. Segment**

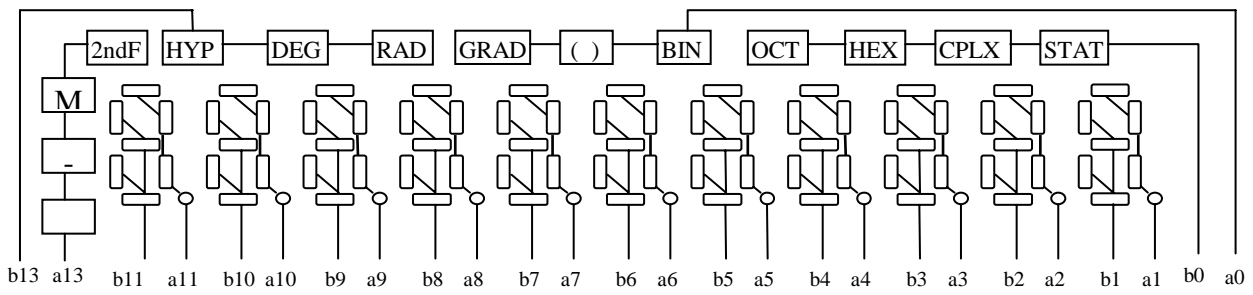

#### **b. Common**

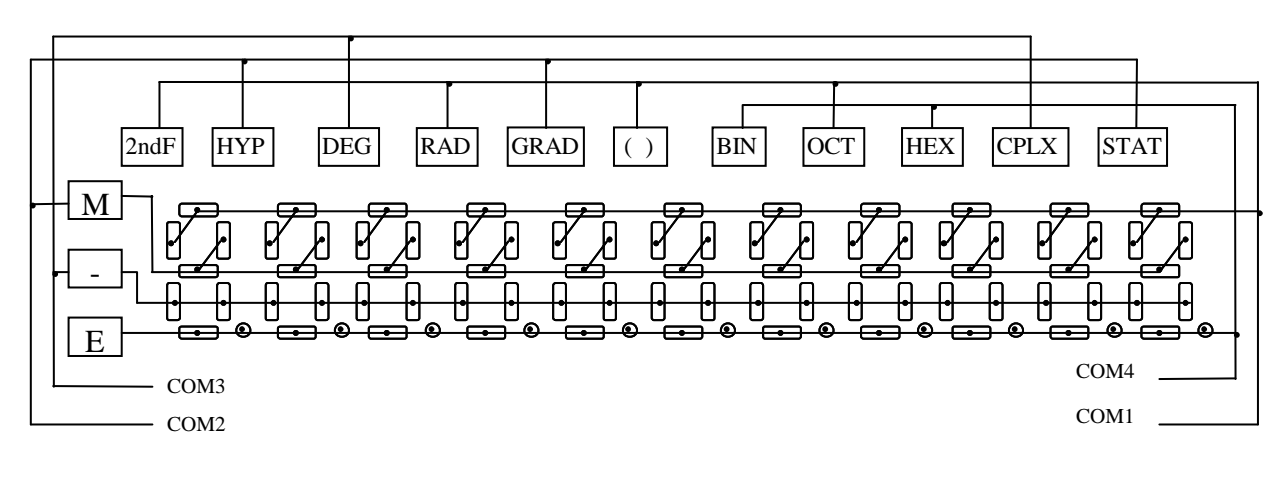

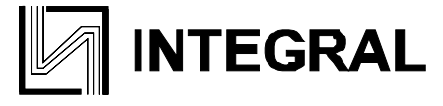

#### **WAVEFORM OF COMMON SIGNALS**

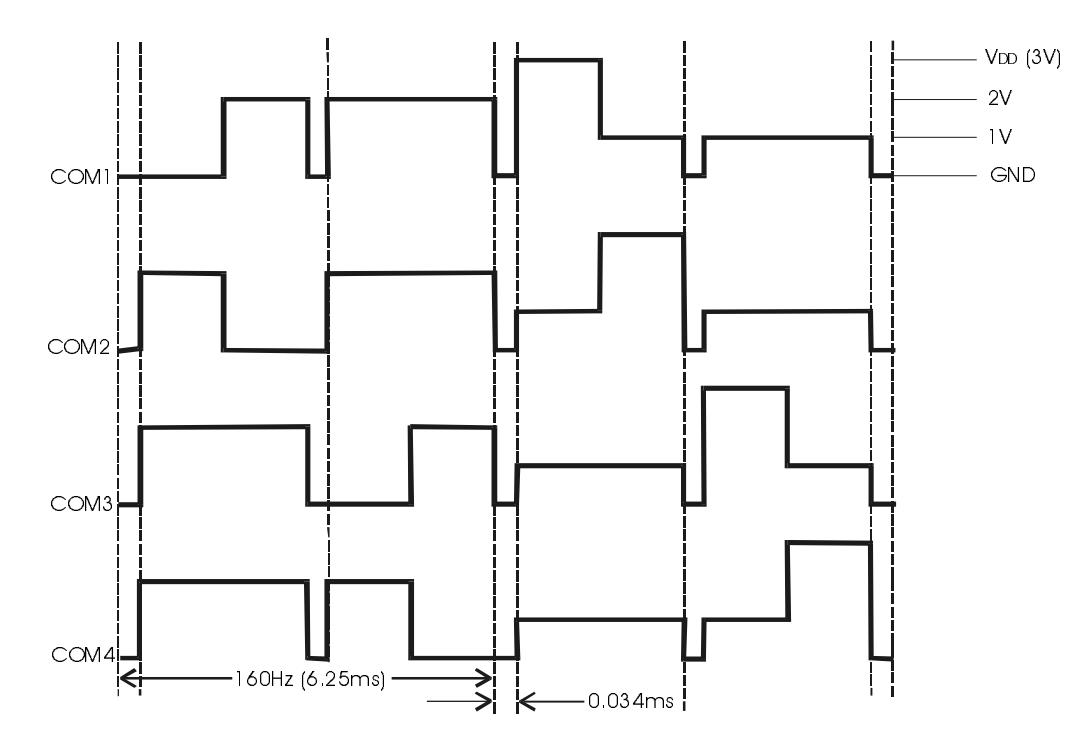

#### **EXTERNAL CONNECTION Pad description**

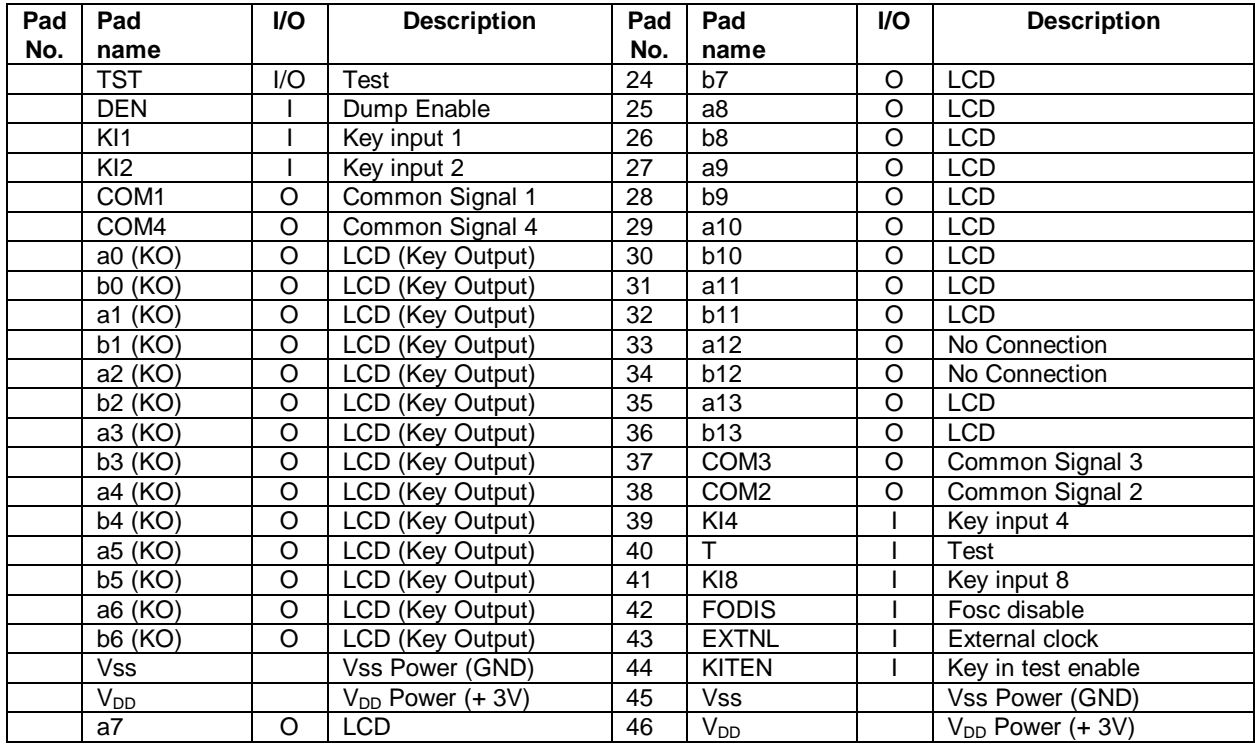

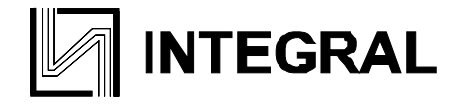

#### **KEY CONNECTIONS**

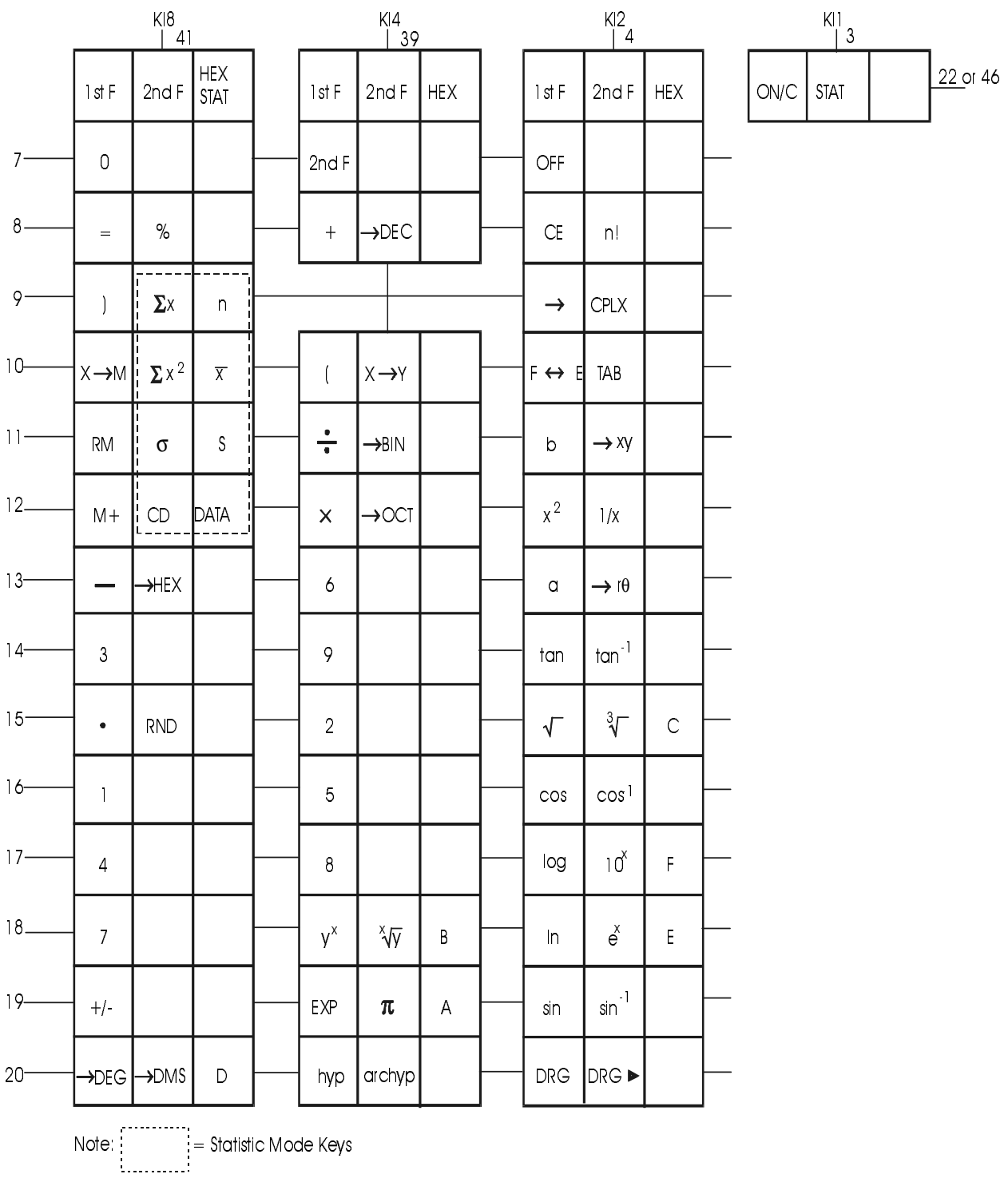

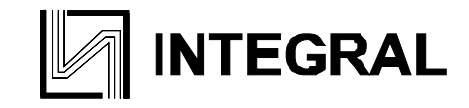

#### **APPLICATION CIRCUIT**

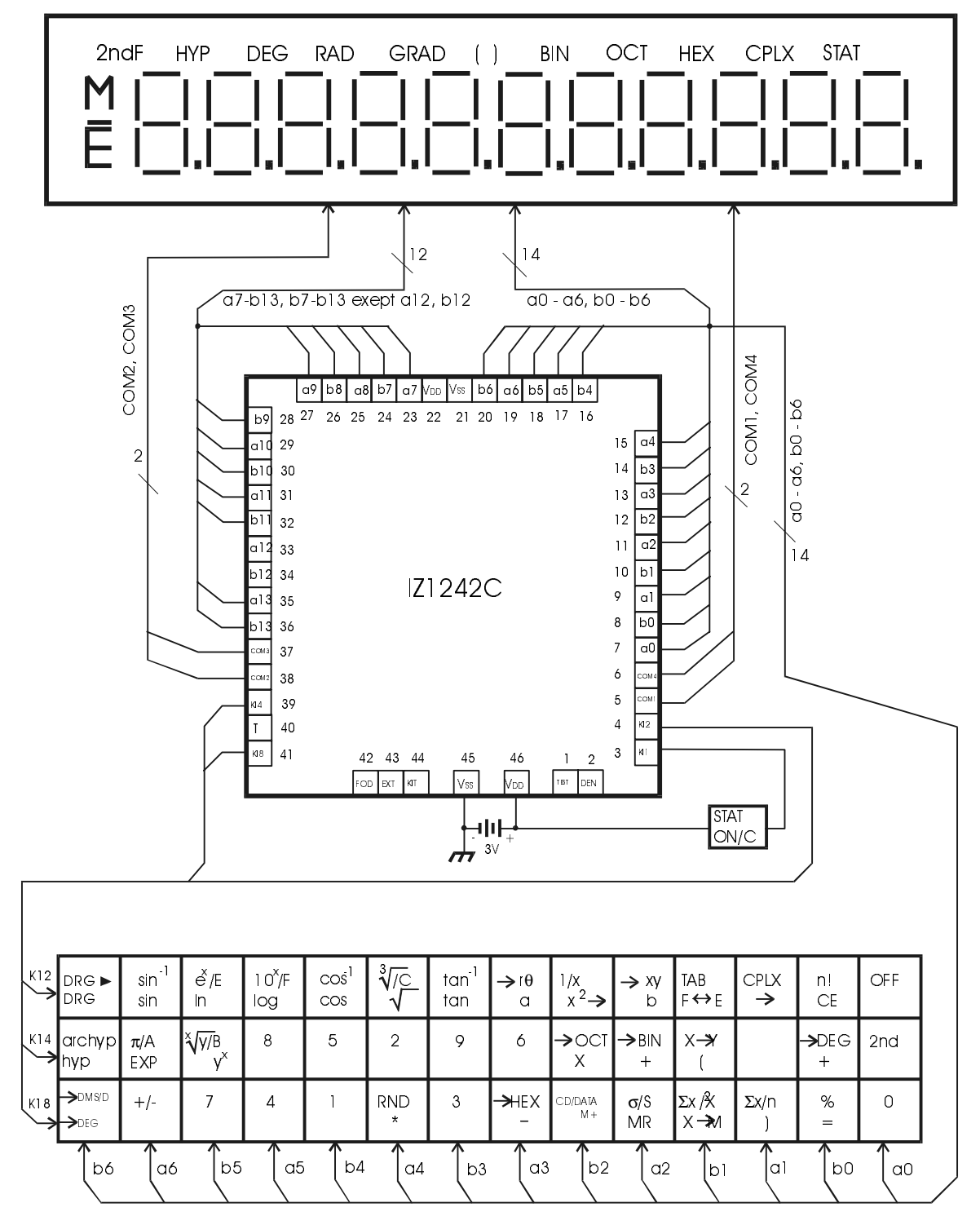

#### **NOTE:**

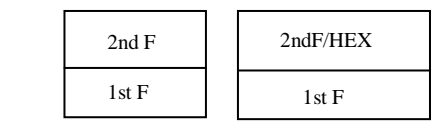

The chip substrate is electrically connected to  $V_{SS}$ 

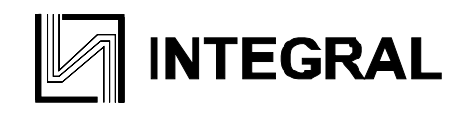

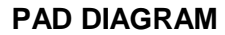

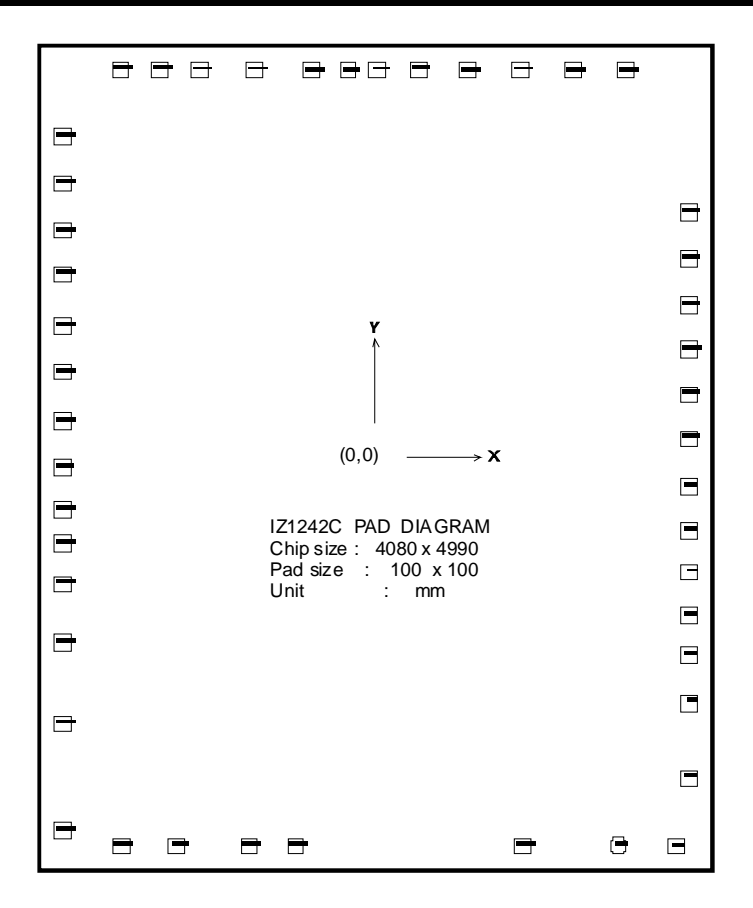

#### **PAD LOCATION**

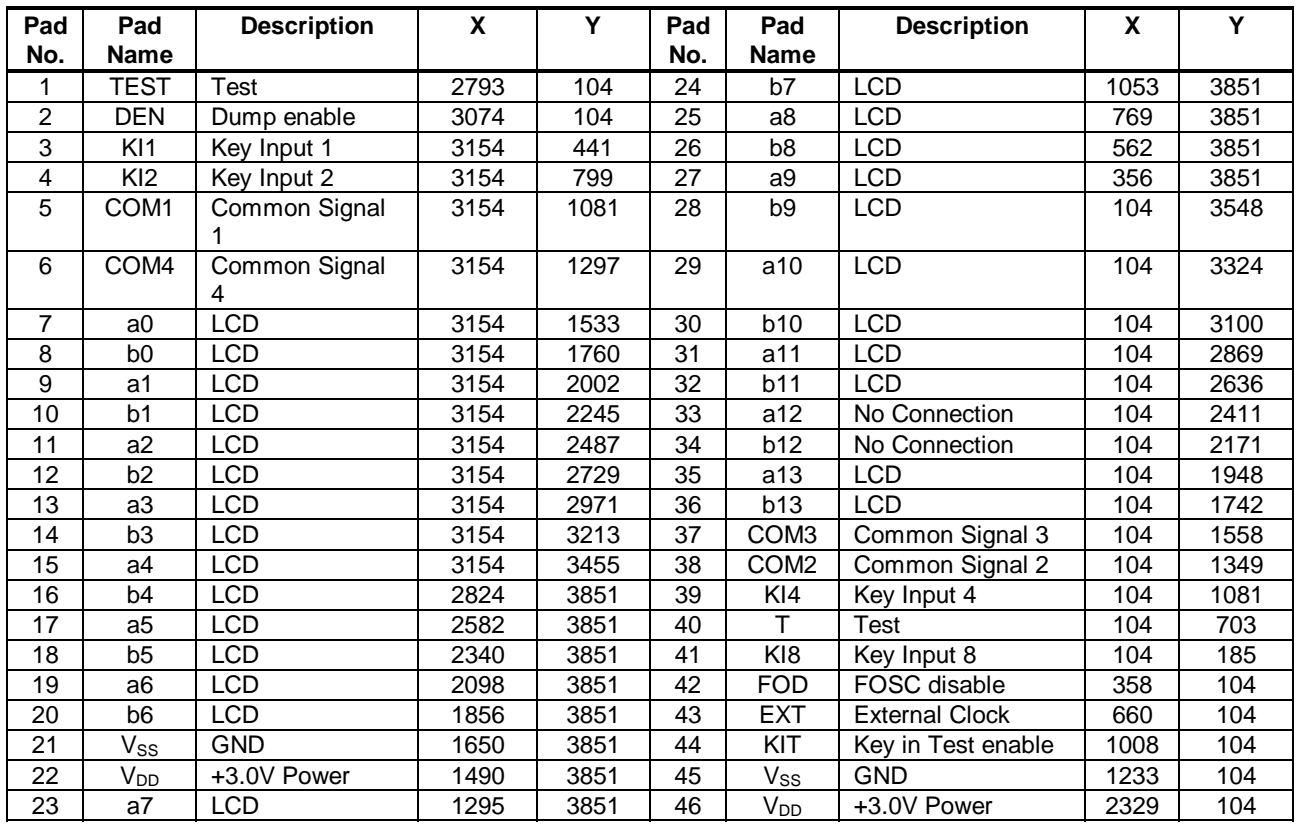

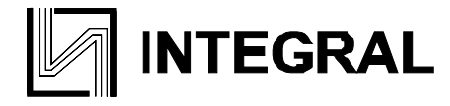